# **Google Cloud Certified Professional Cloud Architect**

# Wprowadzenie do platformy i materiały egzaminacyjne

- ✔ Projektowanie i planowanie architektury rozwiązań chmurowych
- ✔ Zarządzanie i udostępnianie infrastruktury rozwiązań chmurowych
- ► Projektowanie pod kątem bezpieczeństwa i zgodności
- ✓ Analizowanie oraz optymalizowanie procesów technicznych i biznesowych
- ✓ Zarządzanie implementacjami architektury chmury
- ✔ Zapewnianie niezawodności rozwiązań i operacji

# **Soumen Chatterjee**

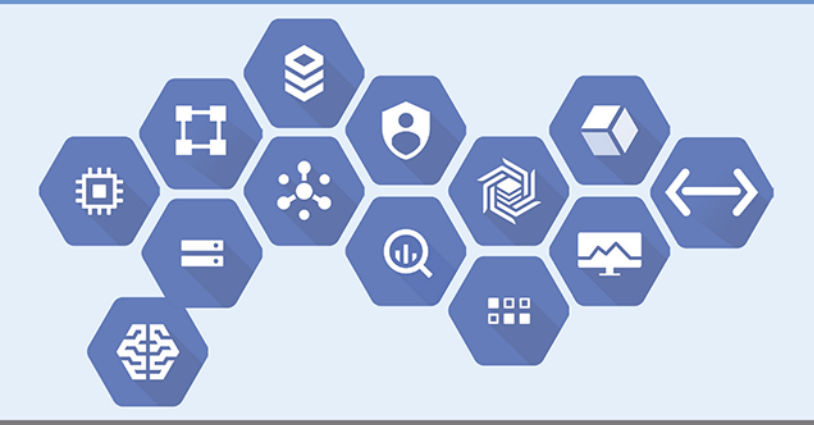

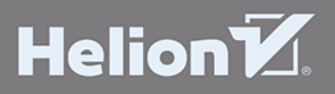

Tytuł oryginału: Google Cloud Certified Professional Cloud Architect: Introducing Google Cloud, 2nd Edition

Tłumaczenie: Michał Sternik

ISBN: 978-83-283-6611-4

© 2019, Soumen Chatterjee, BeClickAware Ltd

©Google LLC All rights reserved. Google Cloud and Google Cloud Platform is a trademark of Google LLC Google and the Google logo are registered trademarks of Google LLC, used with permission ALL RIGHTS RESERVED.

Polish edition copyright © 2020 by Helion SA All rights reserved.

All rights reserved. No part of this book may be reproduced or transmitted in any form or by any means, electronic or mechanical, including photocopying, recording or by any information storage retrieval system, without permission from the Publisher.

Wszelkie prawa zastrzeżone. Nieautoryzowane rozpowszechnianie całości lub fragmentu niniejszej publikacji w jakiejkolwiek postaci jest zabronione. Wykonywanie kopii metodą kserograficzna, fotograficzna, a także kopiowanie książki na nośniku filmowym, magnetycznym lub innym powoduje naruszenie praw autorskich niniejszej publikacji.

Wszystkie znaki występujące w tekście są zastrzeżonymi znakami firmowymi bądź towarowymi ich właścicieli.

Autor oraz Helion SA dołożyli wszelkich starań, by zawarte w tej książce informacje były kompletne i rzetelne. Nie biorą jednak żadnej odpowiedzialności ani za ich wykorzystanie, ani za zwiazane z tym ewentualne naruszenie praw patentowych lub autorskich. Autor oraz Helion SA nie ponosza również żadnej odpowiedzialności za ewentualne szkody wynikłe z wykorzystania informacji zawartych w książce.

**Helion SA** ul. Kościuszki 1c, 44-100 Gliwice tel. 32 231 22 19, 32 230 98 63 e-mail: helion@helion.pl WWW: http://helion.pl (księgarnia internetowa, katalog książek)

Drogi Czytelniku! Jeżeli chcesz ocenić tę książkę, zajrzyj pod adres http://helion.pl/user/opinie/gooclo Możesz tam wpisać swoje uwagi, spostrzeżenia, recenzie.

Printed in Poland.

· Kup książkę

· Poleć książkę

· Oceń książkę

· Księgarnia internetowa · Lubie to! » Nasza społeczność

# **Podziękowania**

Pisanie książki to nie jest coś, co robimy regularnie. Wymaga to więcej inspiracji, niż zdawałem sobie sprawę, ale też daje o wiele więcej satysfakcji, niż mogłem sobie wyobrazić. Nie udałoby mi się napisać tej książki bez kilku ludzi, którzy wierzyli we mnie i stali przy mnie przez wszystkie etapy mojej podróży.

Sanj, Ketan, Rahul, Soumen, Ashish, Cyrus, Nilesh — jestem wdzięczny za przyjaciół takich jak Wy i za Waszą pomoc na różnych etapach pisania tej książki. Nauczyłem się od Was wielu rzeczy, co pozwoliło mi uwierzyć w spełnienie marzeń. Jestem na zawsze wdzięczny Bogu, że pozwolił mi poznać takich ludzi jak Wy.

Jestem niezmiernie wdzięczny Bogu za podarowanie mi Aratriki, mojej córki, i sprawienie, że wierzę w anioły.

Na zawsze jestem wdzieczny Bogu za podarowanie mi mojego taty, który nauczył mnie najważniejszych lekcji: aby skupić się na tym, w co wierze, i pogodzić z życiem.

Jestem wdzięczny Jean-Claudowi Franchitti za jego pomoc i wiarę we mnie, kiedy pracowałem dla niego w jednej z poprzednich organizacji.

Dziękuję Ci, Arvindzie Pal Singh, za Twoją pomoc, kiedy jej najbardziej potrzebowałem.

Szczerze dziękuję Segunowi i Rashmiemu za ich pomoc i wiarę we mnie. Bez ich pomocy nie dałbym rady przebyć drogi, która mnie tu doprowadziła.

Chciałbym dodać, że jestem otwarty i szczery przez całe moje życie. Nie jestem wyznawcą konkretnej religii, nie preferuję żadnej rasy, koloru czy wieku. Mocno wierzę w cykl karmy. Moja dewiza rozwoju, szczęścia i sukcesu, której nauczyłem się od Was, sprawiła, że się odrodziłem — nie uwierzycie, ale na stałe zagościła w moim życiu.

### Spis treści

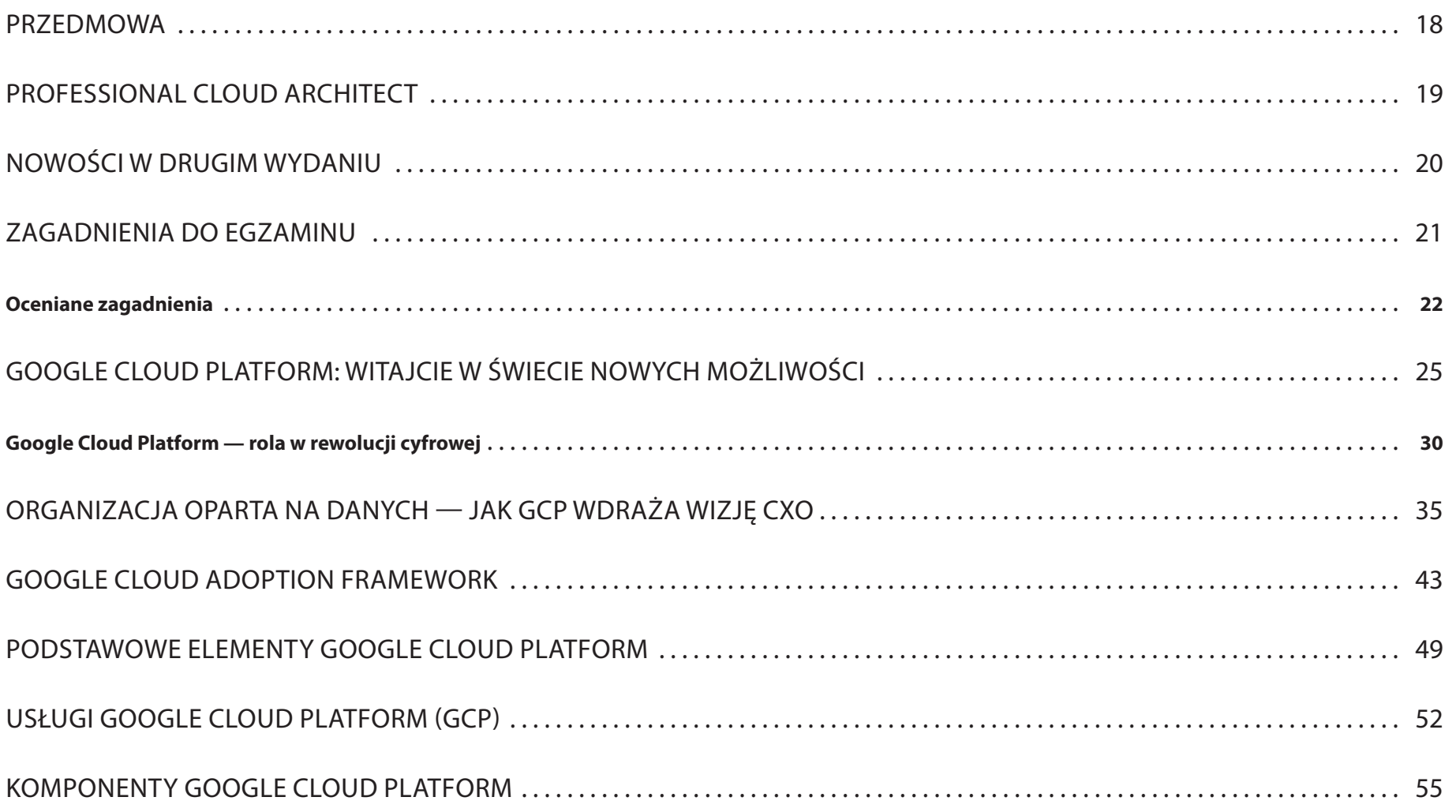

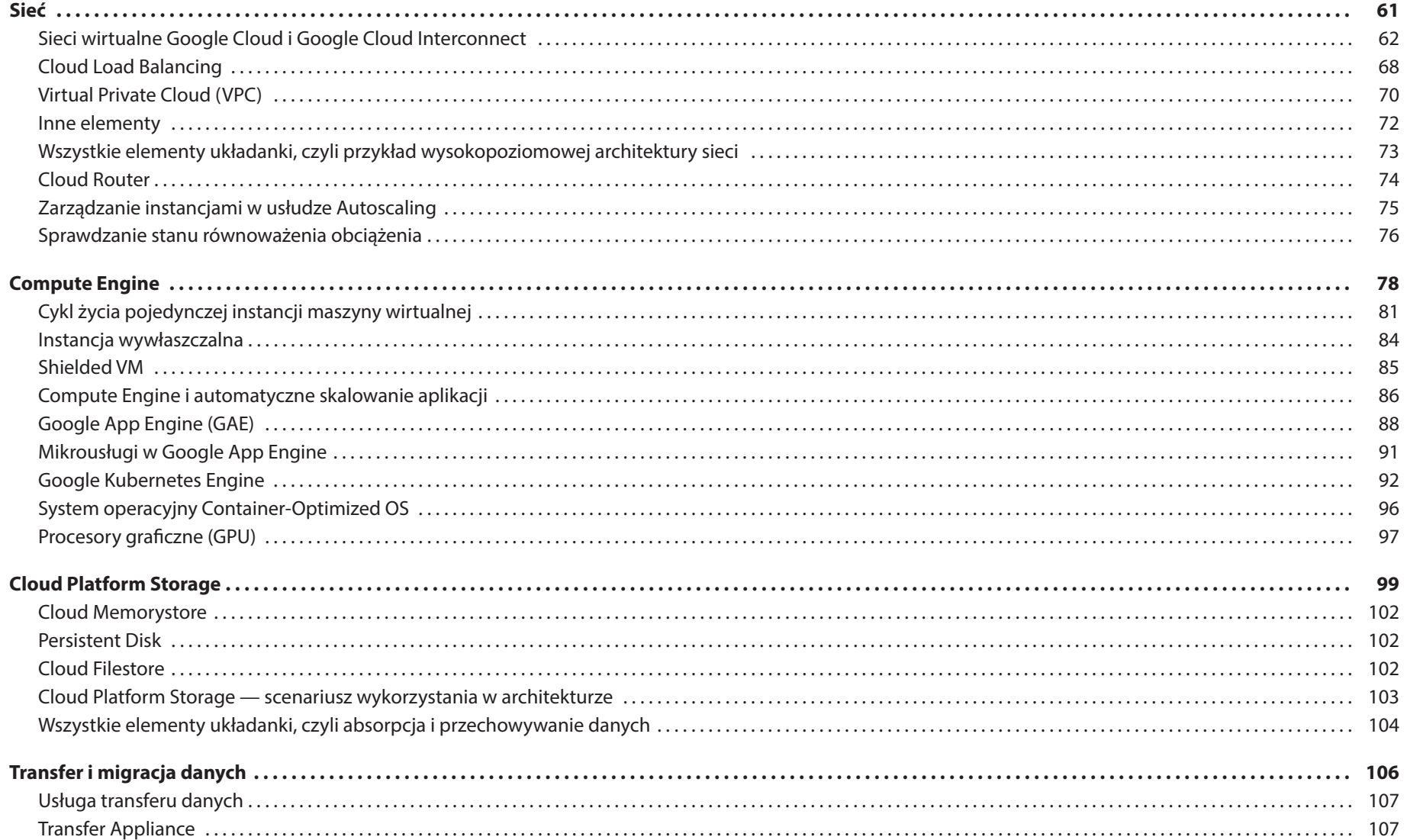

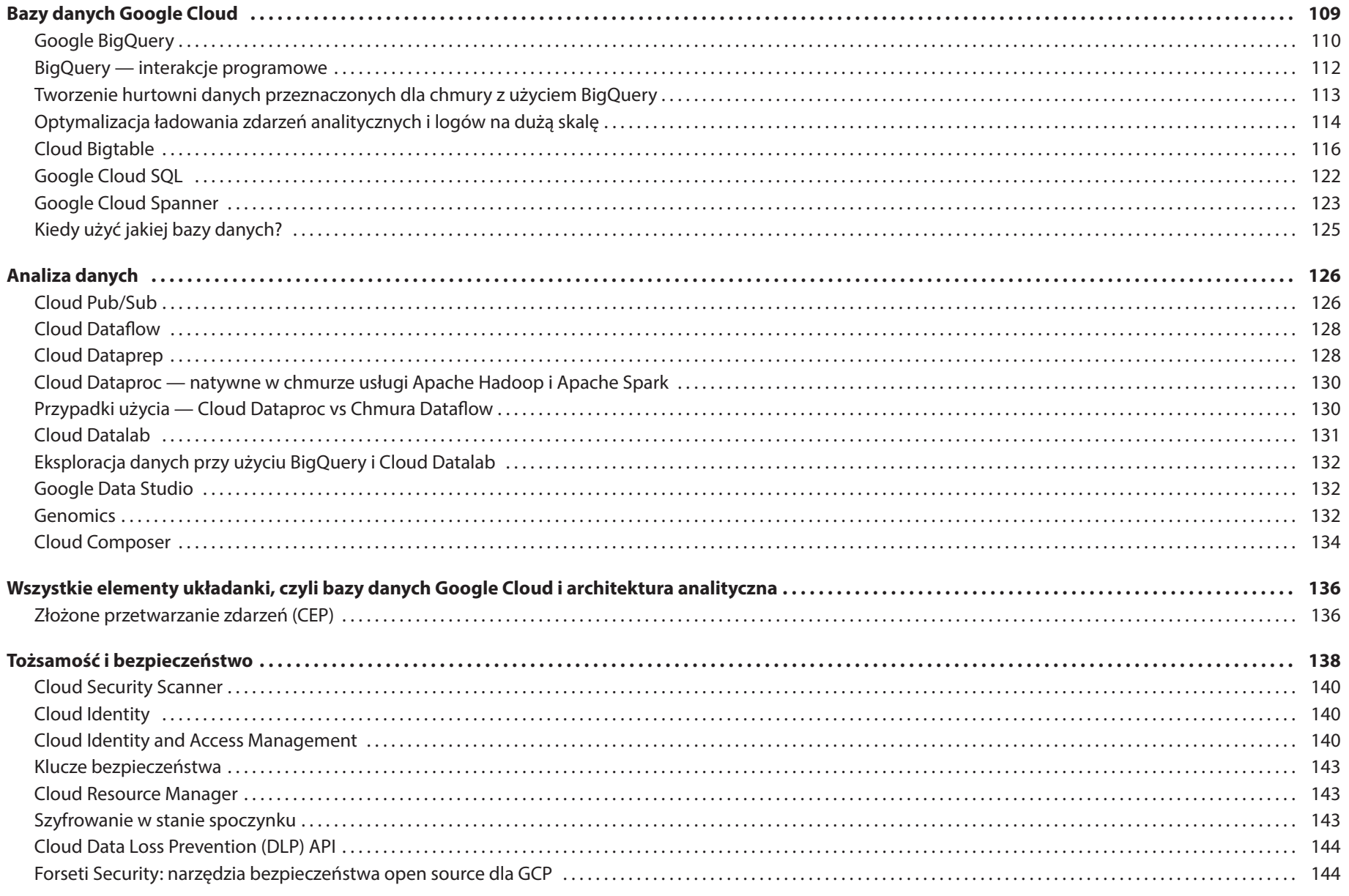

10 Google Cloud Certified Professional Cloud Architect

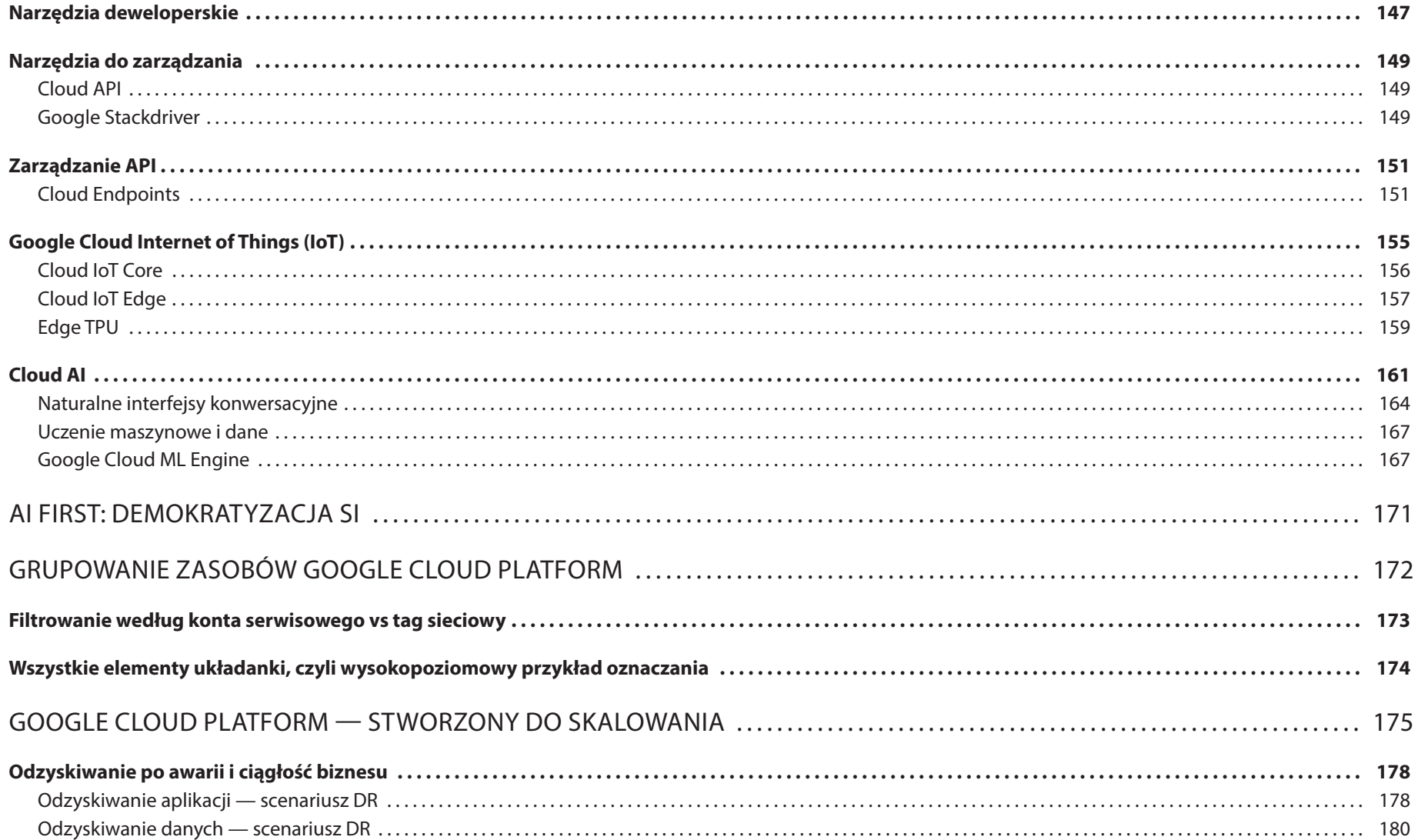

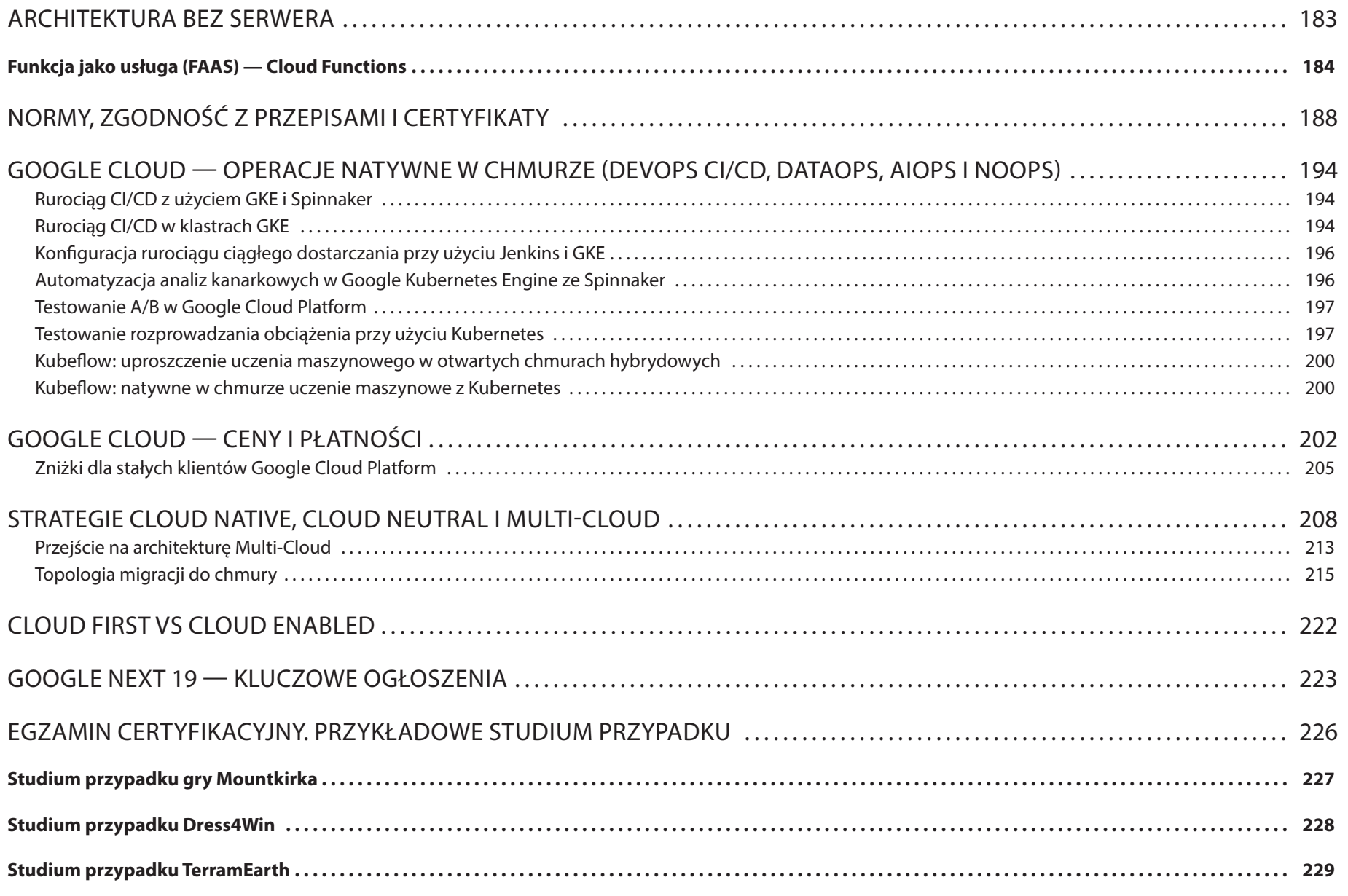

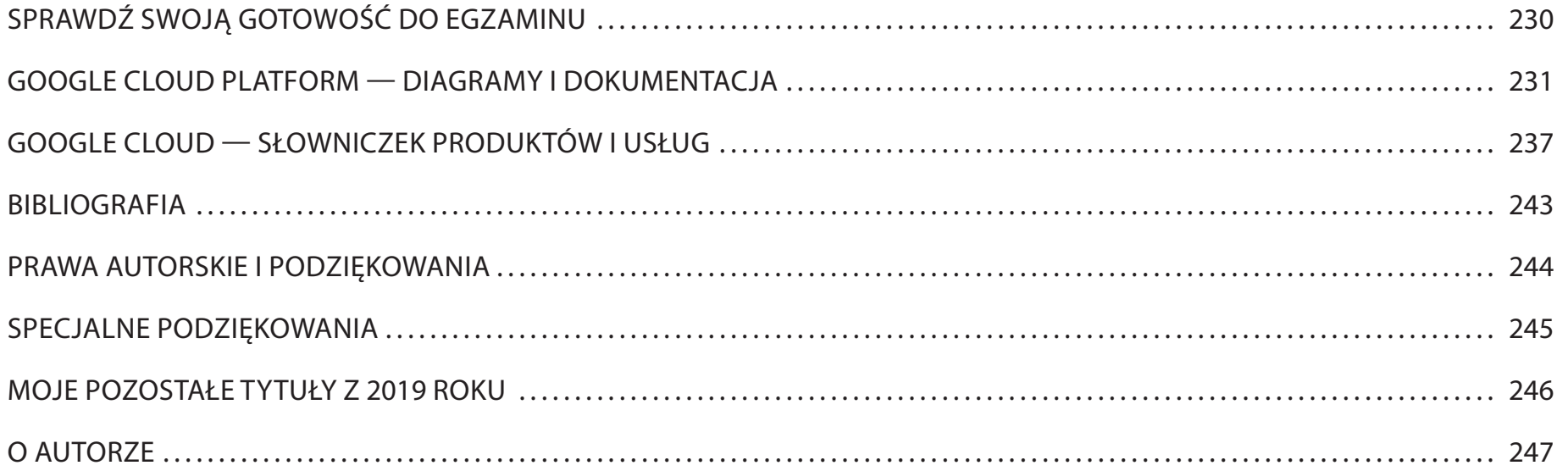

#### **Spis rysunków**

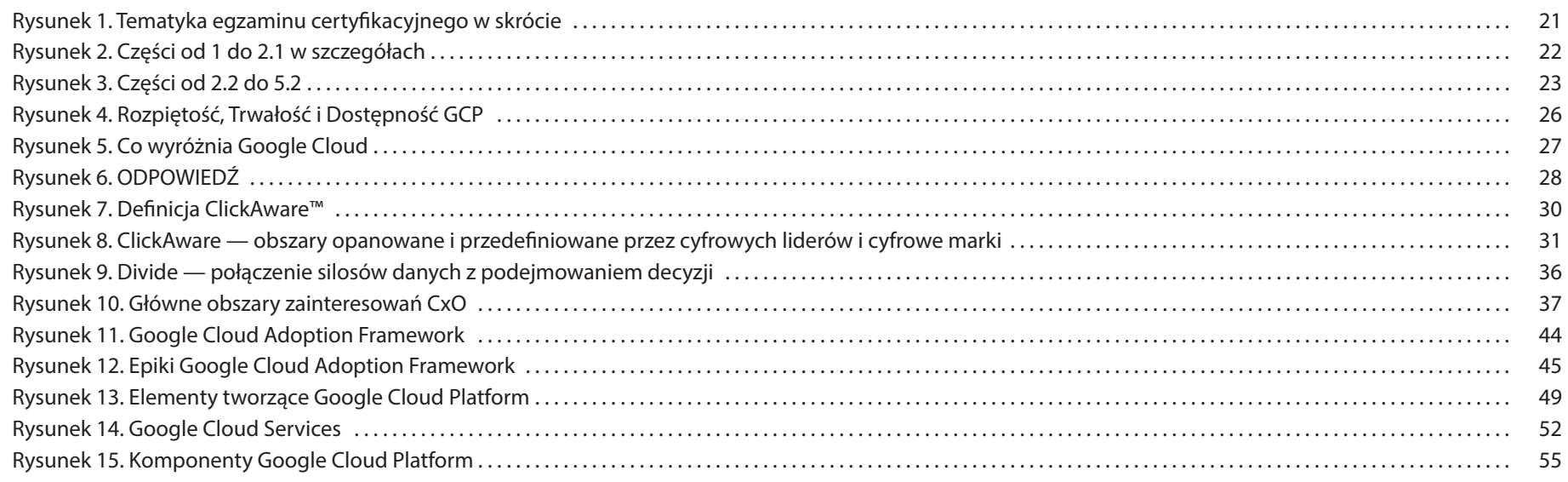

Google Cloud Certified Professional Cloud Architect 13 and 2001 13 and 2001 13 and 2008 13 and 2008 13 and 200

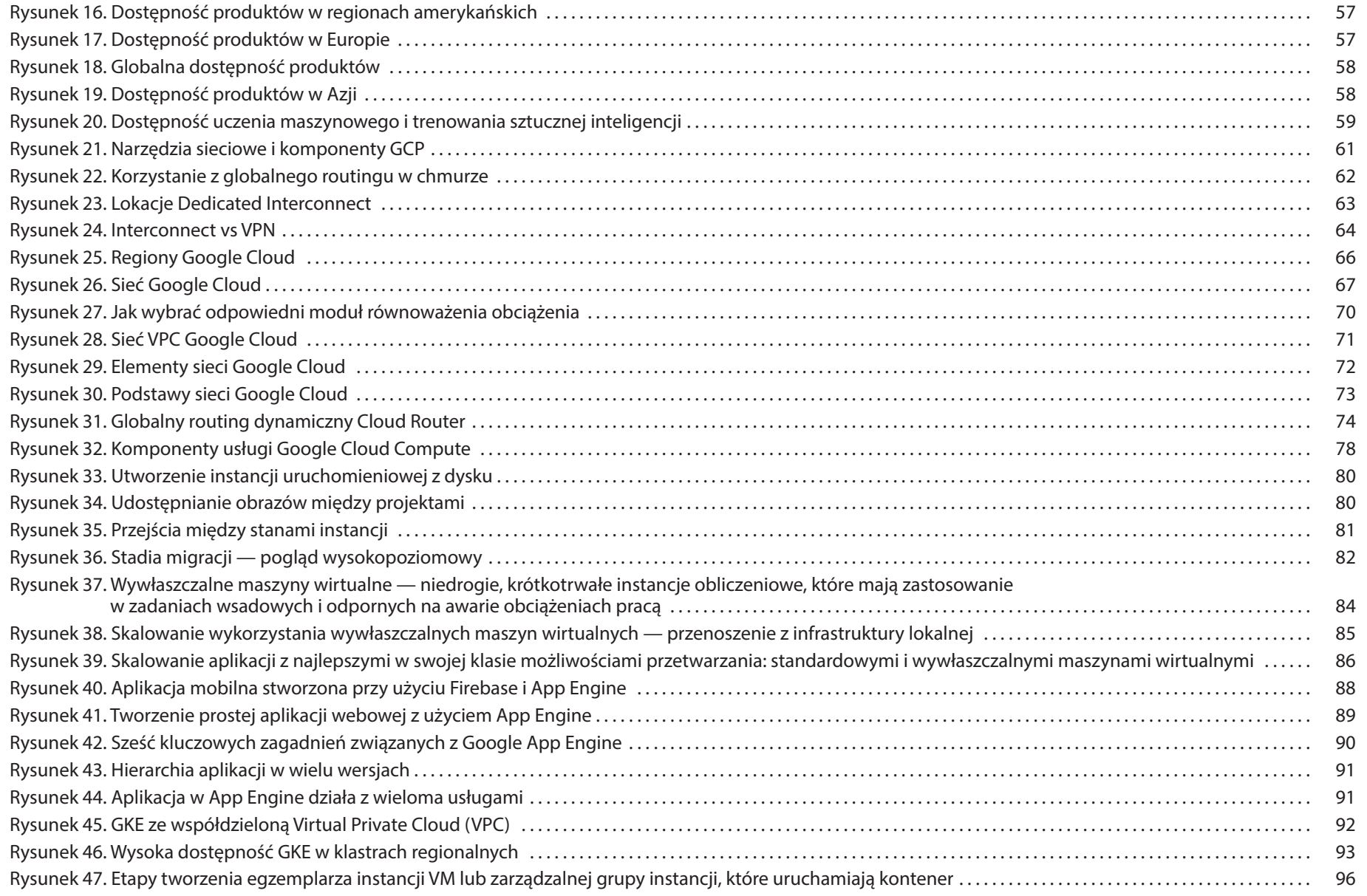

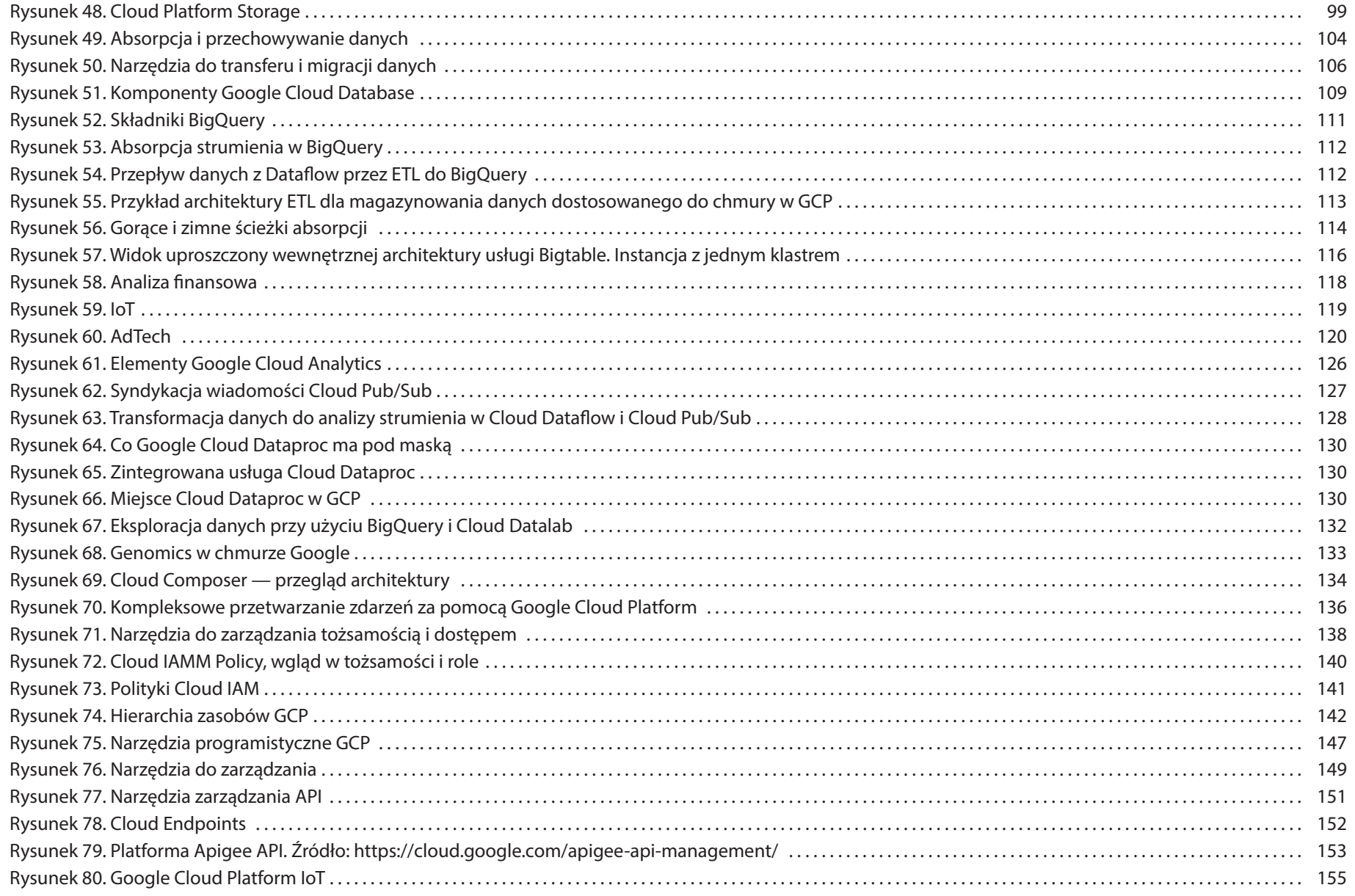

Google Cloud Certified Professional Cloud Architect 15 Apr 2012 15 Apr 2013 15 Apr 2013 15 Apr 2013 15 Apr 201

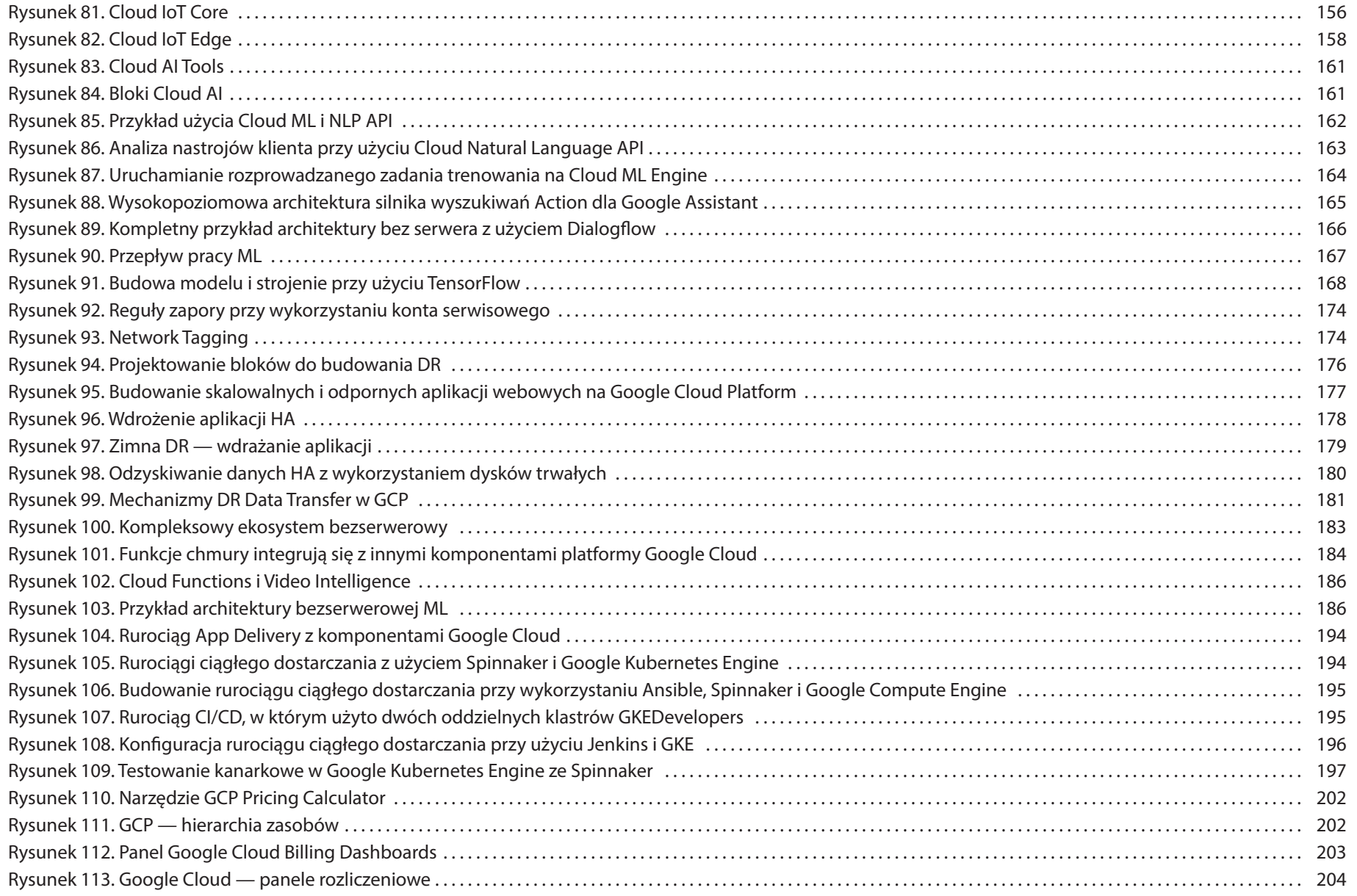

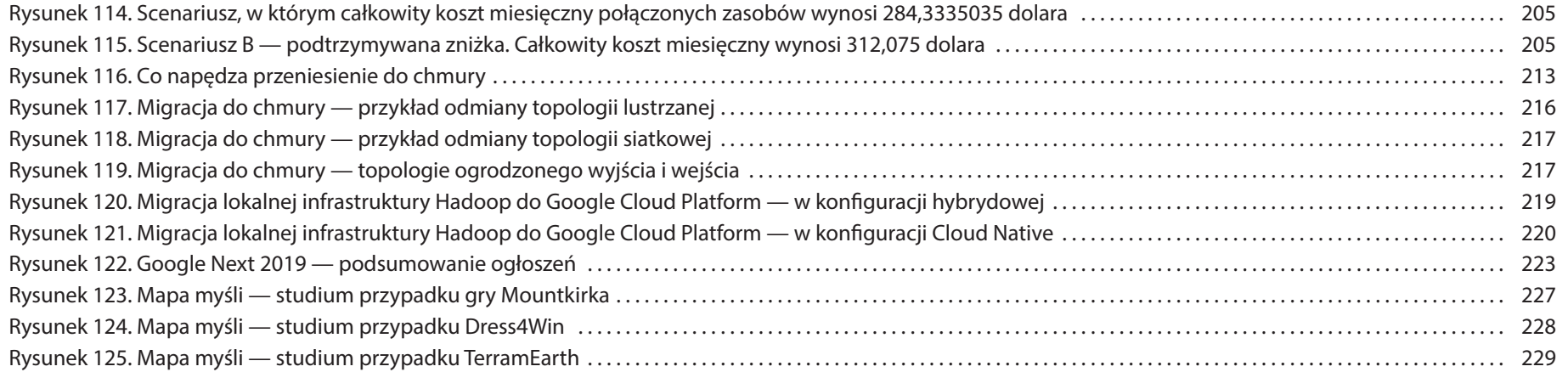

#### **Spis tabel**

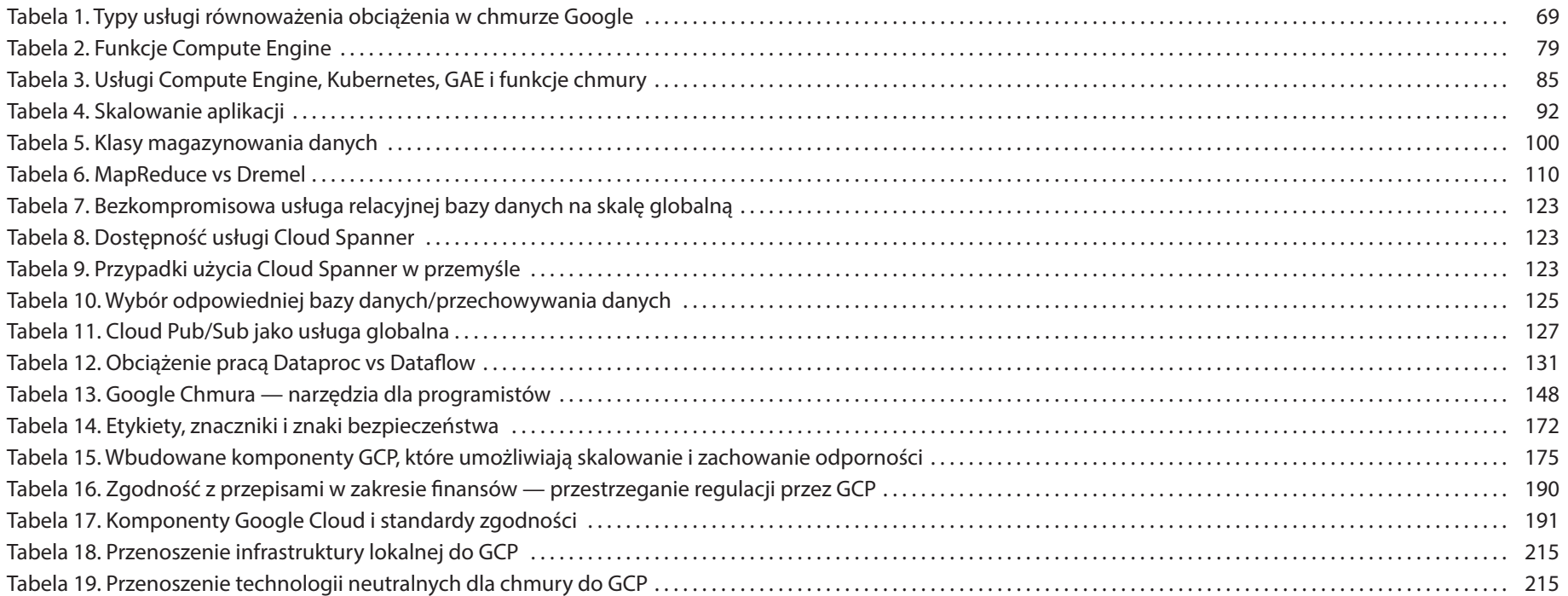

Google Cloud Certified Professional Cloud Architect 17

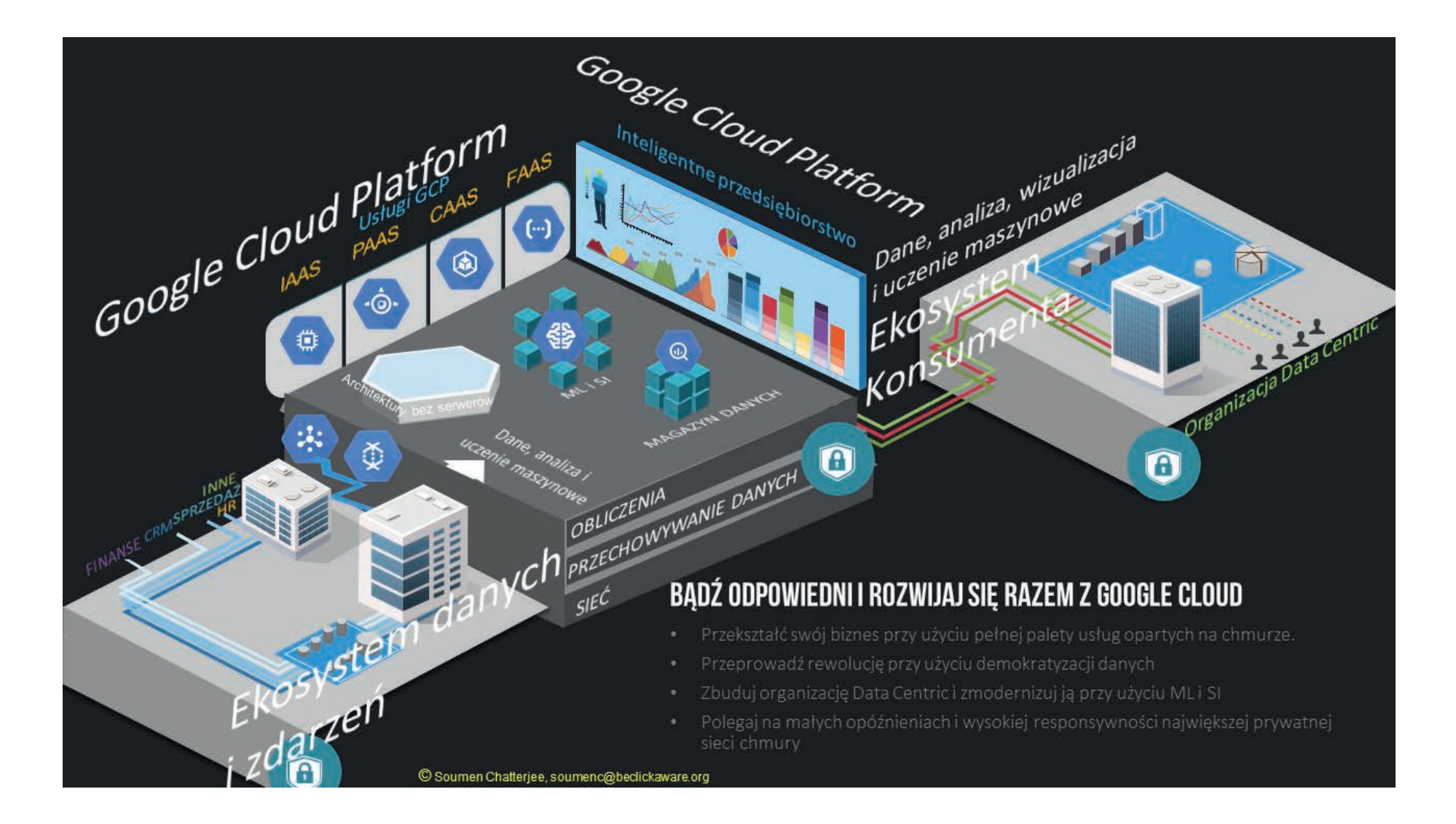

### **Podstawowe elementy Google Cloud Platform**

Google jest liderem w znajdywaniu zgrabnych rozwiązań problemów z obliczeniami i przechowywaniem danych (włączając w to tańszą infrastrukturę). Reszta świata naśladuje Google. Hadoop i jego podstawowy system plików (HDFS), który powstał na wzór Google File System (GFS). Aby rozwiązywać problemy przedsiębiorstwa i dokonywać innowacji, należy czerpać z różnych dostępnych opcji; nie należy zostawać wyłącznie w ekosystemie Hadoop ani w technologii czy dystrybucji jednego dostawcy. W Google nie używa się już GFS. Dzięki nowemu konektorowi danych w chmurze klienci Google Hadoop mogą uruchamiać zadania MapReduce bezpośrednio na danych przechowywanych w pamięci Google Cloud Storage i pomijać HDFS.

Google zrezygnowało z GFS na rzecz Colossus — następcy GFS.

Obecnie Colossus stanowi podstawę niemalże wszystkich usług internetowych Google, począwszy od Gmail, poprzez Google Docs i YouTube, aż do usługi Google Cloud Storage, która jest udostępniana zewnętrznym programistom. GFS zbudowano na potrzeby operacji wsadowych, a Colossus został stworzony specjalnie dla usług "w czasie rzeczywistym", w których przetwarzanie odbywa się niemal natychmiast. Dzięki Colossus i nowej infrastrukturze wyszukiwania, "Caffeine", Google nie musiało tworzyć indeksowania od zera i mogło w czasie rzeczywistym aktualizować istniejące indeksowanie o kolejne informacje.

Następną innowacją Google, która umożliwia wysoce elastyczną usługę organizacji klastrów i pomaga w radzeniu sobie z obciążeniem na skalę światową bez żadnych przestojów, jest Borg. Borg chroni klientów przed tysiącami awarii serwerów, które zdarzają się codziennie w Google. Nie odczujesz żadnej różnicy, nawet kiedy ktoś w jednym z centrów danych odłączy serwer, który w danej chwili przetwarza Twoje zapytanie.

Sieć Jupiter udostępnia całkowitą przepustowość bisekcji na poziomie 1 Pb/s, co pozwala na efektywne i szybkie rozdystrybuowanie obciążeń pracą.

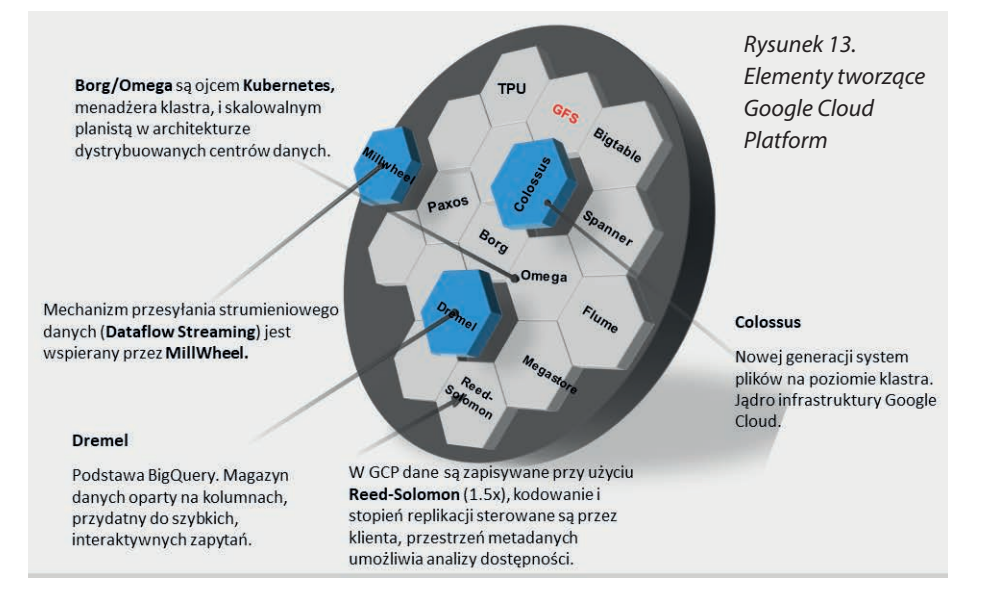

BigQuery firmy Google wyznacza sposób, w jaki dalej projektowane będzie BigQuery z użyciem Borg, Colossus, Dremel i Jupiter.

Połączenie wszystkich tych technologii z wizją stania się **jedną z największych sieci na świecie** pozwala na stwierdzenie: "To, co sprawia, że Google to Google, to jego fizyczna sieć, jego tysiące mil światłowodów i wiele tysięcy serwerów, które w sumie tworzą matkę wszystkich chmur" (magazyn "WIRED" — *https://www. wired.com/2012/10/ff-inside-google-data-center/*). Najbardziej niezawodnym fundamentem chmury jest sieć. Google jest **jedynym dostawcą, który pozwala na migrację maszyn wirtualnych w czasie ich działania** — oferuje najbardziej bezpieczne, elastyczne i opłacalne rozwiązanie.

Google Cloud Platform może poprowadzić Cię do następnego etapu podróży Twojego przedsiębiorstwa dzięki globalnej infrastrukturze Google, wspólnemu wprowadzaniu innowacji i filozofii otwartej chmury.

*https://cloud.google.com/terms/service-terms*

Google Cloud Certified Professional Cloud Architect 49

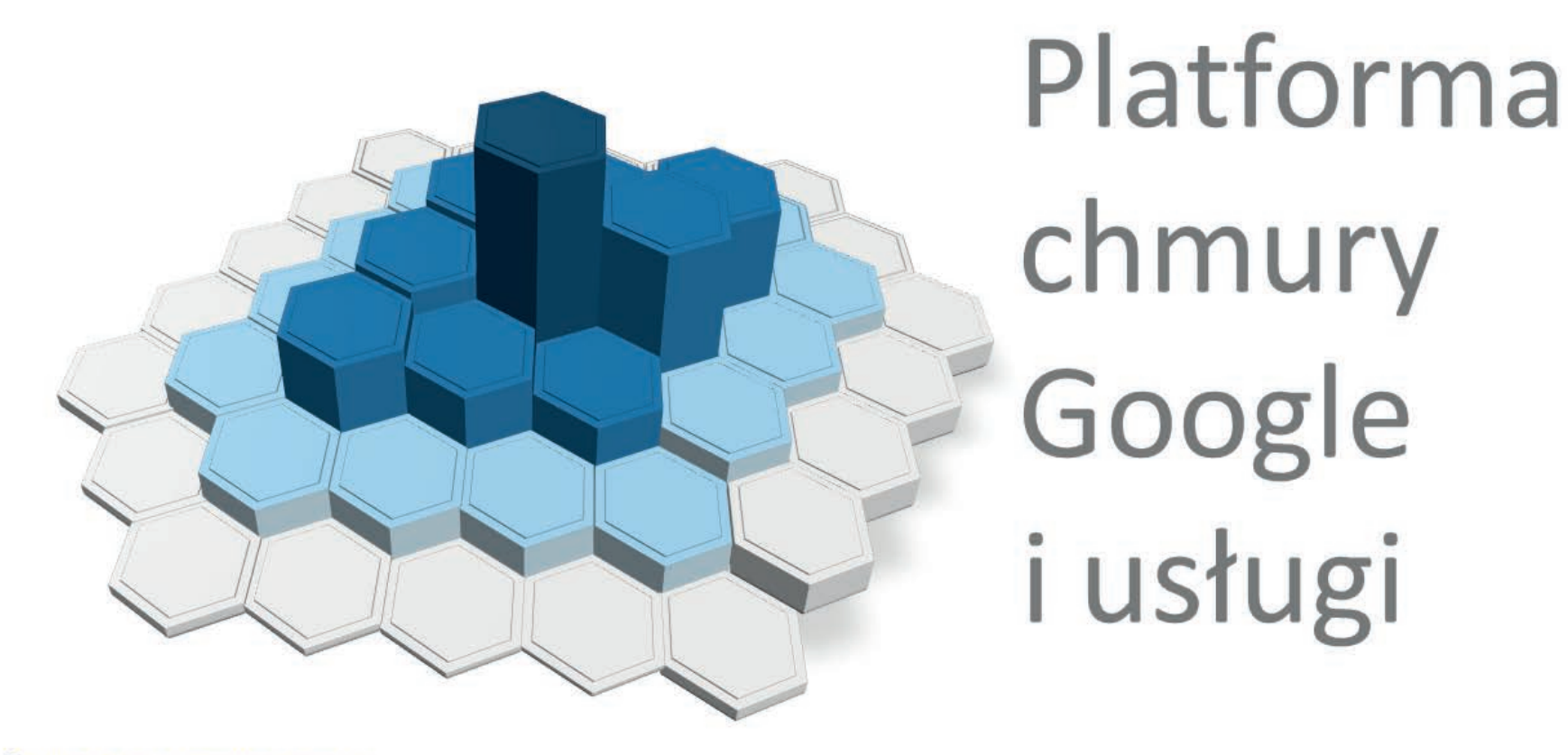

© Soumen Chatterjee, soumenc@beclickaware.org

# **Usługi Google Cloud Platform**

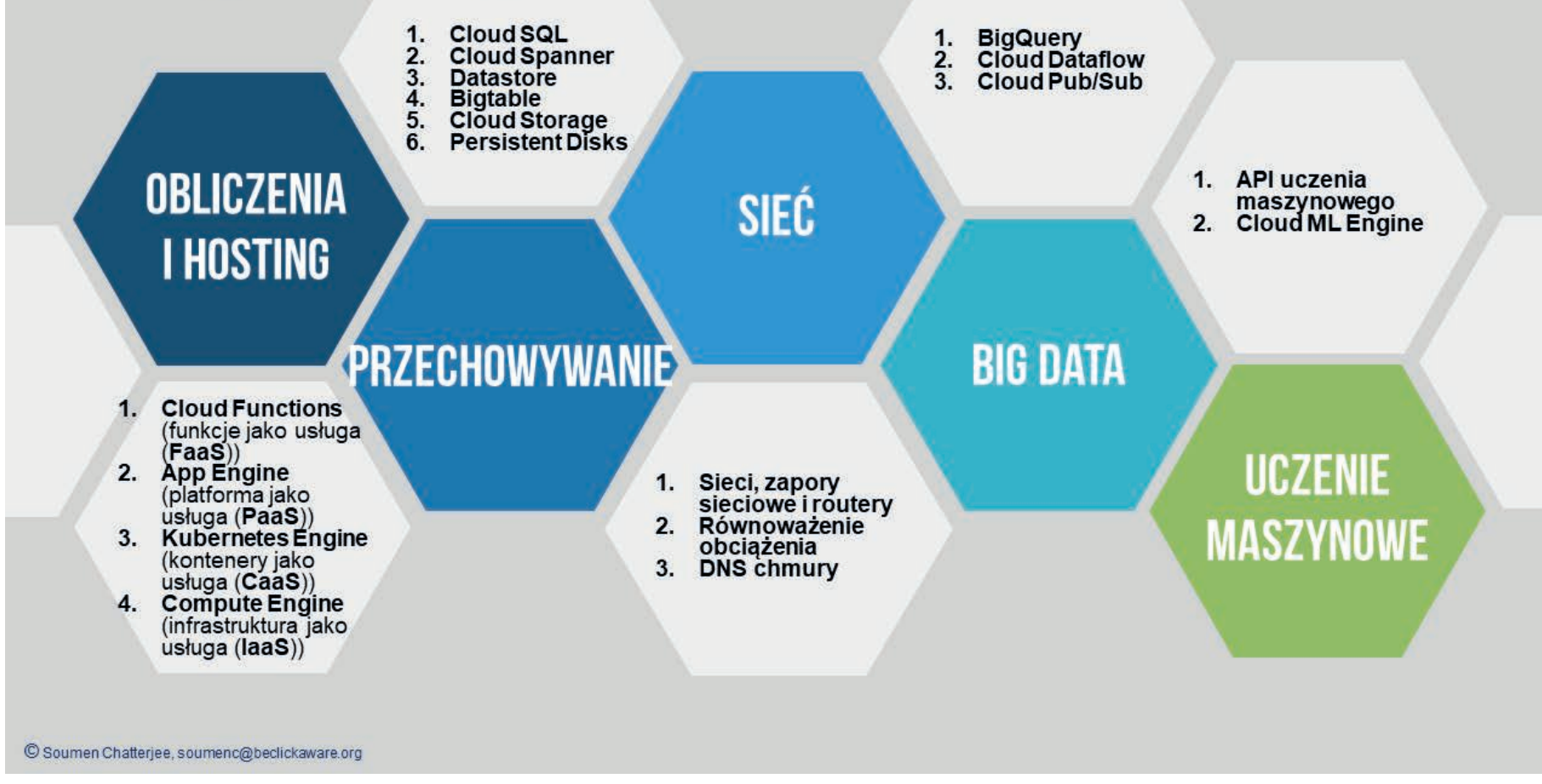

## **Usługi Google Cloud Platform (GCP)**

Platforma GCP zawiera pełen wachlarz usług i pełne spektrum produktów czy komponentów, które pomagają w obliczeniach na skalę światową. Korzysta z jednej z największych i najszybszych sieci prywatnych na świecie i dzieli się na następujących pięć szerokich typów usług:

obliczenia i hosting,

przechowywanie danych,

mi znakami handlowymi Google LLC

- Big Data,
- uczenie maszynowe.

sieć.

Pamiętaj o tym, że **Google Cloud Services** to coś zupełnie innego niż zaprezentowana ostatnio **Cloud Services Platform**, która jest w pełni zarządzalną platformą wspieraną przez przodujące w branży technologie open-source firmy Google. Pomaga w transformacji operacji IT i budowie aplikacji w przyszłości i teraźniejszości dzięki architekturze kontenerowej i aplikacjom w architekturze mikroserwisów. Oferuje:

- siatke usług: Istio 1.0 open source, Istio i Apigee API Management dla Istio;
- • **obliczenia hybrydowe**: GKE On-Prem z zarządzaniem wieloma klastrami;
- **oprzyrządowanie operacyjne**: Stackdriver Service Monitoring;
- **obliczenia bez serwera**: Dodatek GKE Serverless i narzędzie open source Knative;
- • **narzędzia deweloperskie**: W pełni zarządzalna platforma Cloud Build.

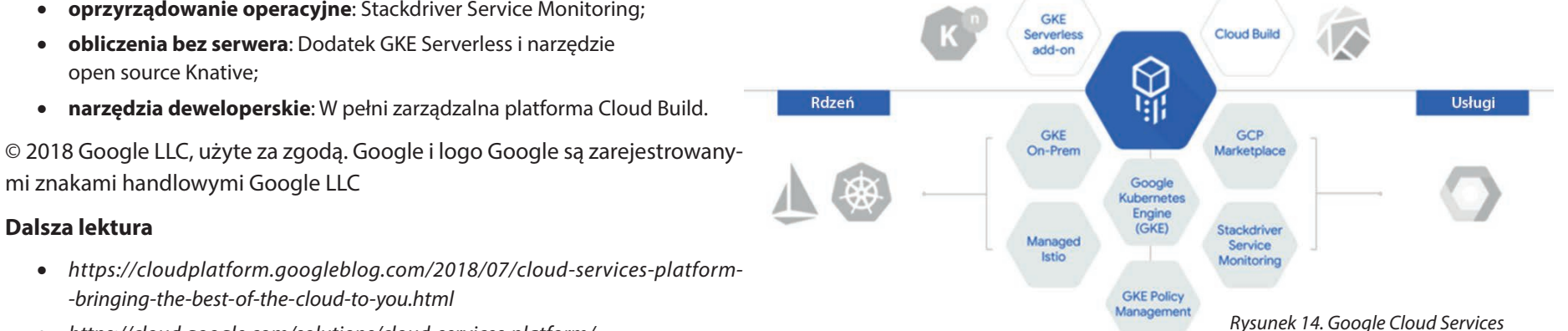

Rozwiązania

• *https://cloud.google.com/solutions/cloud-services-platform/*

*-bringing-the-best-of-the-cloud-to-you.html*

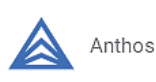

**Dalsza lektura**

Podczas konferencji Google Next 19 platforma Cloud Services Platform została przemianowana na Anthos. Pozwala ona budować nowoczesne aplikacje hybrydowe i zarządzać nimi w różnych środowiskach. Warto ją obserwować, ponieważ może być ofertą, która zapewni potężne możliwości rozwoju użycia chmury w organizacjach.

Więcej informacji można znaleźć na stronie: *https://cloud.google.com/anthos/*

Twoja podróż z Google Cloud Platform rozpoczyna się tutaj…

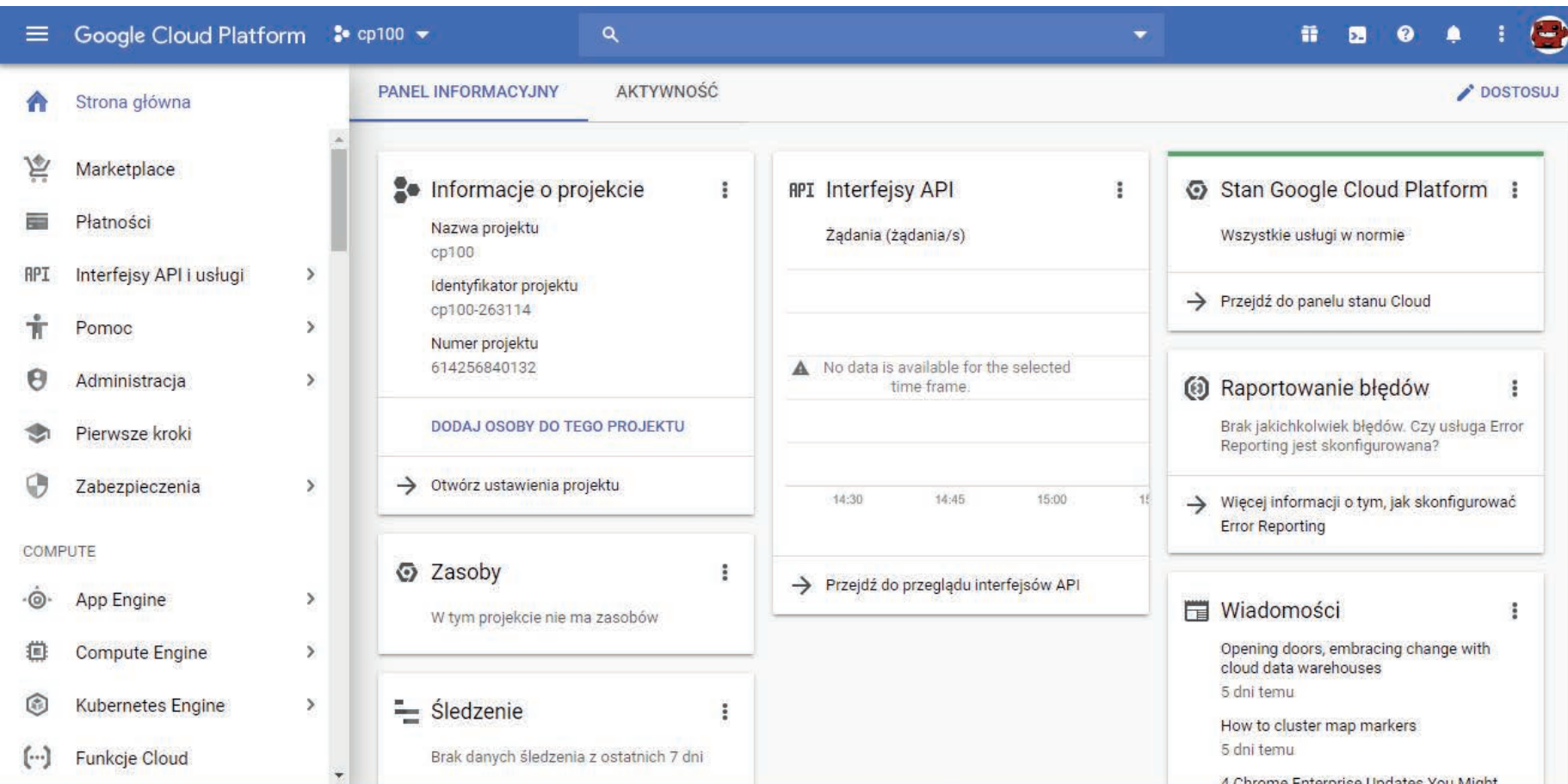

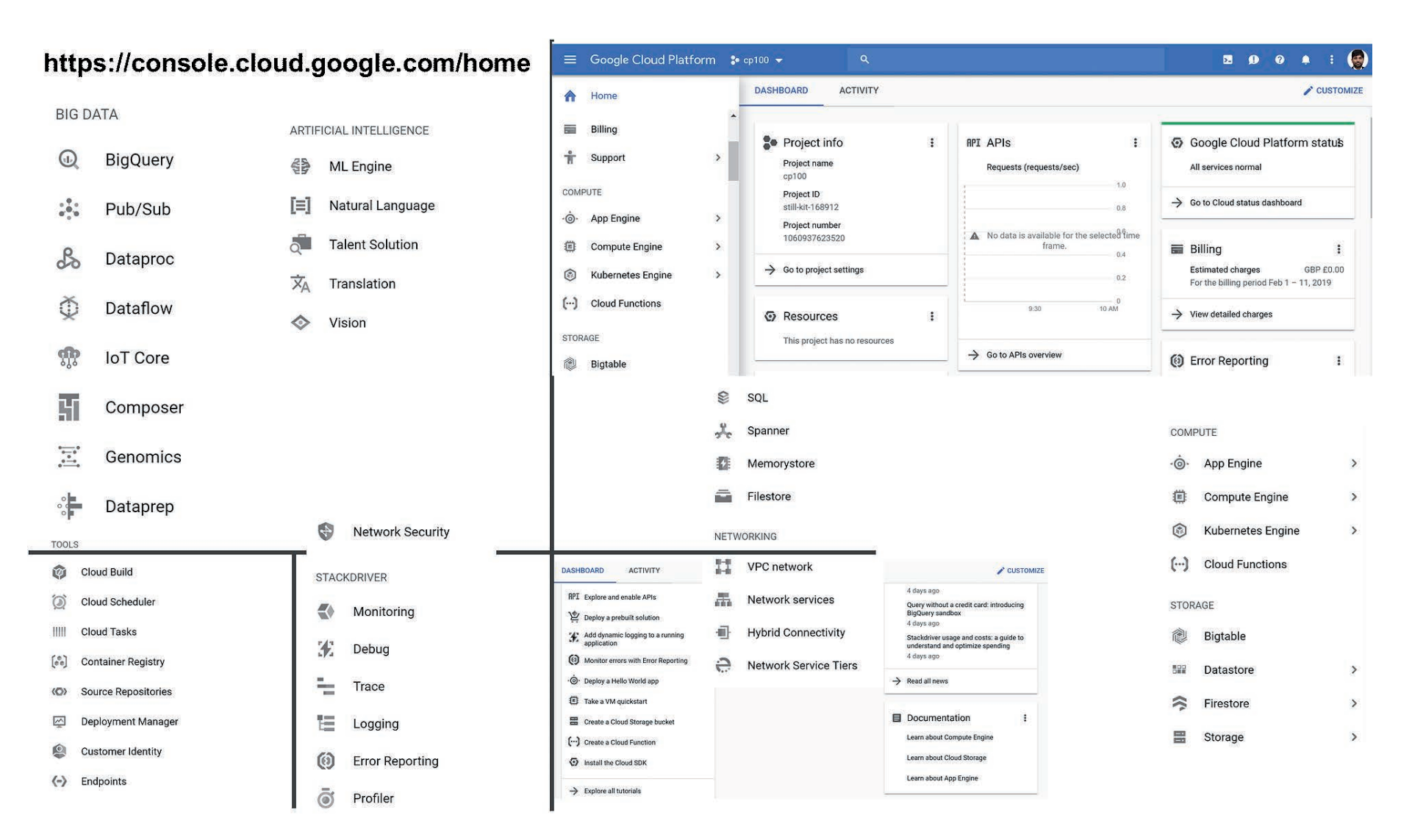

© 2018 Google LLC, użyte za zgodą. Google i logo Google są zarejestrowanymi znakami handlowymi Google LLC

## **Komponenty Google Cloud Platform**

Użycie pełnego zestawu usług w chmurze dostępnego w ekosystemie Google Cloud Platform przekształci Twój biznes. W celu stworzenia kultury współpracy opartej na danych i poprawy doświadczeń klientów Google Cloud Platform oferuje bogatą i kompleksową gamę produktów.

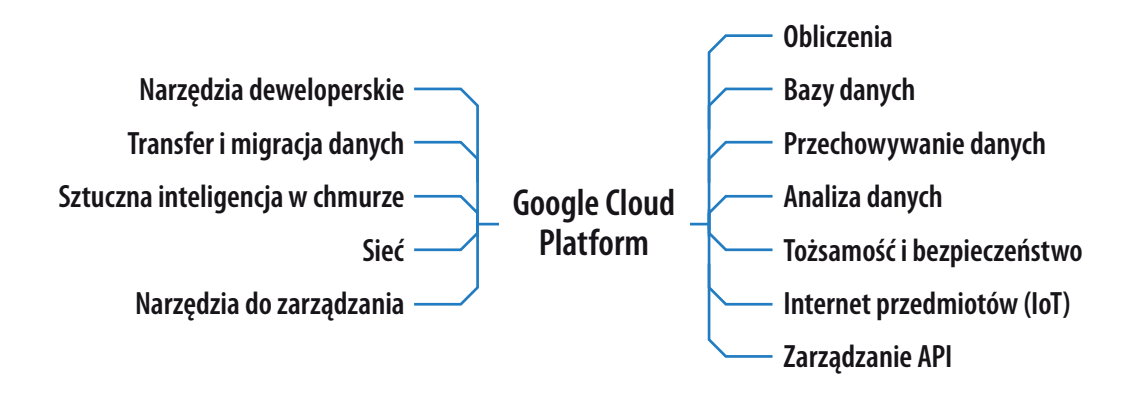

GCP składa się z zestawu zasobów fizycznych, takich jak komputery i dyski twarde, oraz zasobów wirtualnych, takich jak maszyny wirtualne (VM), które znajdują się w centrach danych Google na całym świecie. Każda lokalizacja centrum danych znajduje się w jednym z globalnych regionów. Regiony obejmują środkowe stany USA, Europę Zachodnią i Azję Wschodnią. Każdy region składa się z odizolowanych od siebie stref. Na przykład lokalizacja we wschodniej Azji (ang. *East Asia*) nazywa się asia-east1-a.

Taka dystrybucja zasobów zapewnia szereg korzyści, w tym redundancję w przypadku awarii i mniejsze opóźnienia dzięki lokalizacji zasobów bliżej klientów. Wprowadza także pewne *Rysunek 15. Komponenty Google Cloud Platform.* zasady dotyczące wspólnego korzystania z zasobów.

# PROGRAM PARTNERSKI **GRUPY HELION -**

# 1. ZAREJESTRUJ SIĘ<br>2. PREZENTUJ KSIĄŻKI<br>3. ZBIERAJ PROWIZJĘ

Zmień swoją stronę WWW w działający bankomat!

Dowiedz się więcej i dołącz już dzisiaj!<br>http://program-partnerski.helion.pl

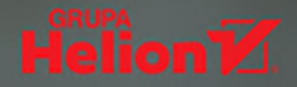

### **Chmura Google:** nowy paradygmat architektury najlepszych systemów IT!

Chmura obliczeniowa jest rozwiązaniem niezawodnym i zapewniającym wysoki poziom bezpieczeństwa systemu. Nowoczesne rozwiązania tego rodzaju charakteryzują się dużą elastycznością i skalowalnością, pozwalają na budowę i rozbudowę aplikacji, monitorowanie ich pracy oraz zarządzanie nimi, jak również bazami danych i innymi usługami w sposób globalny. Spośród chmur obliczeniowych jedne z najciekawszych i najbardziej innowacyjnych rozwiązań oferuje Google. Aby jednak optymalnie wykorzystać potencjał chmury Google, trzeba dysponować odpowiednią wiedzą i umiejętnościami. Certyfikat Google nadawany profesjonalistom gwarantuje odpowiedni poziom kompetencji.

Ta książka pomoże Ci w uzyskaniu certyfikatu profesionalisty Google (GCP) w specialności architekta chmury Google. Znajdziesz tu wszystkie niezbedne materiały, dzieki którym przygotujesz się do egzaminu. Swoja wiedze bedziesz mógł skontrolować za pomoca stu przykładowych pytań sprawdzających. Jeśli nie planujesz zdobycia GCP, zyskasz głeboka wiedze dotycząca platformy Google Cloud. Nauczysz się projektować rozwiązania chmurowe, wdrażać je oraz zarządząć nimi w sposób zapewniający wysoką niezawodność i bezpieczeństwo systemu. Znajdziesz tu również informacje dotyczące maszyn wirtualnych, przechowywania, transferu i migracji danych, a także narzędzi niezbędnych do zarządzania internetem rzeczy (IoT), uczenia maszynowego i budowania aplikacji do specyficznych zastosowań biznesowych.

#### **Soumen Chatteriee**

jest konsultantem do spraw systemów informatycznych. W ciagu ostatnich dwudziestu lat pomógł wielu wiodacym światowym organizaciom w przeprowadzeniu kluczowych zmian biznesowych i cyfryzacji – zgodnie z trendami rewolucji cyfrowei. Zdobył certyfikat Google Certified Professional Cloud Architect. Fascynuie sie rola sztucznej inteligencji w przyszłym świecie, dostrzega w niej niezwykła szanse dla przyszłych generacji.

#### W tei ksiażce miedzy innymi:

- wprowadzenie do platformy Google Cloud
- · projektowanie i wdrażanie architektury rozwiązań chmurowych
- · zarzadzanie bezpieczeństwem i tożsamościa w chmurze Google
- · analiza i optymalizacja procesów technicznych i biznesowych
- · przyszłość platformy Google Cloud

#### Ta książka pomaga w dążeniu do bycia cześcia rewolucii Google Cloud

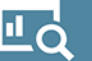

### **LO** Konsulting

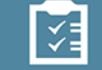

#### Doradztwo w zarządzaniu

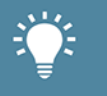

Organizacje pracujące z użytkownikiem końcowym

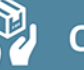

Organizacja usług

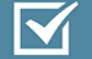

**Integratorzy systemowi** 

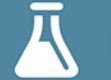

Dostawcy usług technologicznych

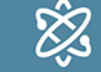

Organizacje zmieniające rynek

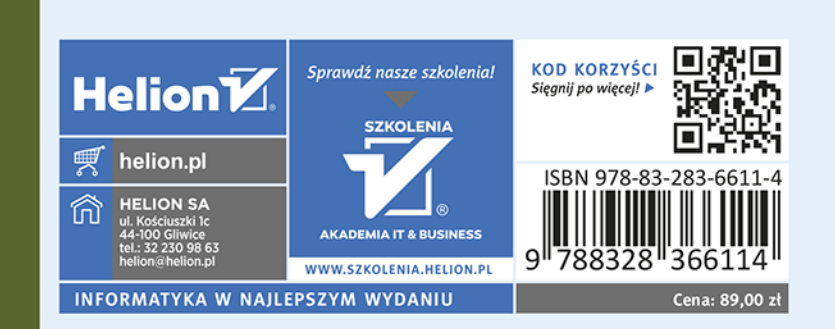